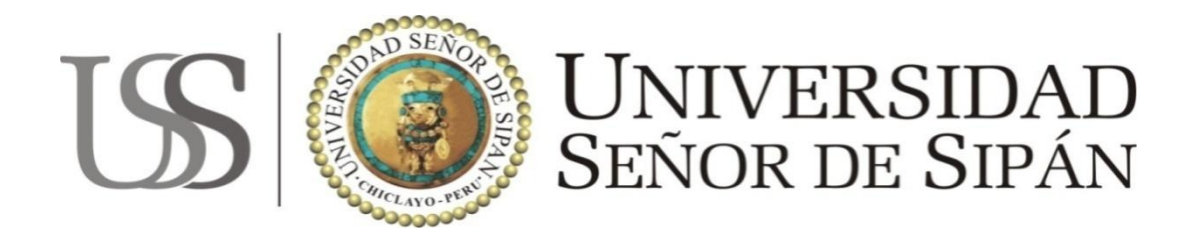

## **FACULTAD DE CIENCIAS EMPRESARIALES ESCUELA PROFESIONAL DE CONTABILIDAD**

Tesis para Optar el Título Profesional de Contador Público, denominada:

## **Implementación del Área de Auditoría Interna para mejorar la Gestión Administrativa en la Universidad Señor de Sipán - 2011**

Autora:

Bach. Mercedes Angélica Ludeña Merino

Asesor:

DR. Max Fernando Urbina Cárdenas

Chiclayo - Perú

2012

## **RESUMEN**

Al reflexionar sobre la implantación de la Auditoría Interna en las Universidades debemos tener presente un concepto de lo que es el control interno y las funciones que este tiene dentro del marco del funcionamiento de las organizaciones en la actualidad. Hoy en día las Universidades no están ajenas a esta, en tal sentido, estas han sido dotadas de personalidad jurídica propia, es así que asegurando su control interno se podrá contribuir y trabajar de acuerdo a los principios de una contabilidad presupuestaria, patrimonial, y analítica y también podrán desarrollar las funciones de intervención mediante técnicas de auditoría contable.

El presente trabajo llamado Propuesta de Implementación del área de Auditoría Interna para mejorar la Gestión Administrativa en la Universidad Señor de Sipán – 2011, contribuye a la mejora contínua de la Gestión Administrativa. El mismo pretende cubrir la necesidad de información científica sobre los temas de Auditoría y Gestión Administrativa.

Ante la realidad expuesta, el problema científico considerado en la presente investigación ¿De qué manera con la propuesta de Implementación del Área de Auditoría Interna mejoraría la Gestión Administrativa en la Universidad Señor de Sipán?. El objetivo de la investigación ha consistido en Elaborar una Propuesta de Implementación del Área de Auditoría Interna para mejorar la Gestión Administrativa en la Universidad Señor de Sipán.

La hipótesis ha consistido probar en que si se implementa el Área de Auditoría Interna entonces mejorará la Gestión Administrativa en la Universidad Señor de Sipán.

El instrumento utilizado para la recolección de datos ha sido elaborado mediante la escala de Likert, a través de una encuesta dirigida a los colaboradores de la Universidad. Los datos obtenidos han sido procesados para su respectivo análisis estadístico e interpretación mediante el Excel.

## **ABSTRACT**

Reflecting on the implementation of Internal Audit in Universities must keep in mind a concept of what is internal control functions and this is within the context of the operation of organizations today. Today the universities are not unrelated to this, in this sense, they have been equipped with its own legal personality, so that making your internal control can contribute and work according to the principles of a general ledger budget, heritage, and analytical and may also develop the functions of intervention through accounting auditing techniques.

This work called the proposal of implementation of audit internal to improve the administrative management in the University Lord of Sipan - 2011, contributes to improving the administrative management continued. It aims to meet the need of scientific information on topics of audit and administrative management.

Given the above situation, the scientific problem considered in this research How the proposed implementation of the Internal Audit Department to improve the University Administrative Management Lord of Sipan?.

The objective of the research has been to develop a proposal for implementation of the Internal Audit Department to improve administrative management at the University Lord of Sipan.

The hypothesis has been to prove that if you implement the Internal Audit Area then improve Administrative Management at the University Lord of Sipan.

The instrument used for data collection was developed by Likert scale, through a survey of employees of Universidad. The data have been processed for the respective statistical analysis and interpretation by Excel.